# VLIV KONFORMNÍHO ZOBRAZENÍ NA ROZLOHU ČR

## Radek Dušek, Oldřich Hájek

### katedra fyzické geografie a geoekologie Přírodovědecká fakulta, Ostravská univerzita

Abstrakt: Rozloha České republiky je stejně jako výměra jednotlivých parcel určována nikoli z měření v terénu, ale ze souřadnic v rovině zobrazení (z mapy) a je tedy ovlivněna použitým kartografickým zobrazením. V ČR je tímto zobrazením dvojité konformní Křovákovo zobrazení. Pro zjištění vlivu zobrazení byly rovinné souřadnice bodů hranice republiky převedeny na elipsoid a následně zobrazeny pomocí ekvivalentního zobrazení. Vzhledem k tomu, že přímé vztahy mezi rovinnými a elipsoidickými souřadnicemi jsou pro komplikovaně definované Křovákovo zobrazení prakticky neuskutečnitelné a vzhledem k rozsáhlým možnostem Matlabu, který byl pro výpočet použit, byly pro řešení zvoleny iterační postupy.

## Úvod

Rozloha České republiky je dána součtem výměr jednotlivých parcel a výměry parcel se určují v rovině zobrazení, tedy v rovině mapy. Tento postup s sebou nese mnohá úskalí jak rázu praktického – změna výměry jedné parcely se promítne do výsledné rozlohy, tak čistě teoretického – např. ovlivnění rozlohy nadmořskou výškou, kartografickým zobrazením, referenční plochou apod. Příspěvek se zabývá zjišťováním vlivu kartografického zobrazení.

Pro civilní účely a tedy i pro určování výměr parcel v rámci katastru nemovitostí je v ČR používáno Křovákovo dvojité konformní zobrazení. Vzhledem ktomu, že toto zobrazení je konformní, nezachovává velikost ploch zobrazených z elipsoidu do roviny a všechny plochy na mapě, resp. výměry parcel jsou ovlivněny kartografickým zkreslením. Na druhou stranu je Křovákovo zobrazení pro ČR velmi vhodné a zkreslení ploch nabývá jednak malých hodnot a jednak pro část území je kladné a pro část záporné a dá se tedy očekávat, že vliv na celkovou rozlohu nebude dramatický.

Pro zjištění vlivu zobrazení je možné postupovat dvěma způsoby: 1. rozdělit území na dílčí jednotky o známém vlivu zkreslení a z nich následně určit celkový vliv, 2. porovnat rozlohu z Křovákova zobrazení buď se "skutečnou" rozlohou na elipsoidu nebo s rozlohou zjištěnou pomocí ekvivalentního (stejnoplochého) zobrazení. Vzhledem k nepravidelnému tvaru republiky a k relativně složitě definovanému průběhu zkreslení je postup ad. 1 prakticky nepoužitelný. Bylo tedy postupováno druhým způsobem s využitím ekvivalentního zobrazení.

K výpočtu rozlohy v ekvivalentním zobrazení je nutné znát lomové body hranice v souřadnicích tohoto zobrazení. V současnosti nejsou body státní hranice známy v jedné souřadnicové soustavě a tak bylo pro výpočet použito více než dva a půl tisíce bodů hranice ČR zdigitalizovaných z podrobných map v Křovákově zobrazení. Tyto body byly použity již v [1] a vzhledem k tomu, že dostatečně vystihují hranice ČR (viz obr. 3), pro daný účel plně postačují i když skutečných hraničních bodů je mnohonásobně více. Úkolem tedy bylo převést body, resp. jejich souřadnice, z roviny Křovákova zobrazení na elipsoid a následně do roviny ekvivalentního zobrazení.

### Převod z Křovákova do ekvivalentního zobrazení

Křovákovo zobrazení je dvojité konformní kuželové zobrazení v obecné poloze. Dvojité zobrazení znamená, že je nejdříve konformně zobrazen elipsoid na kouli a ta je opět konformně zobrazena na obecně položenou kuželovou plochu. Postup převodu elipsoidických zeměpisných souřadnic ( $\omega$ .) na rovinné pravoúhlé (x, y) probíhá ve čtyřech krocích (podrobně o Křovákově zobrazení, včetně obecného odvození konformních zobrazení např. v $[2]$ :

 $\mathbf{I}$ konformní zobrazení elipsoidu na kouli. Výsledkem řešení dvou diferenciálních rovnic jsou vztahy pro sférické souřadnice U, V:

$$
tg\left(\frac{U}{2} + 45^{\circ}\right) = \frac{1}{k} \left( tg\left(\frac{\phi}{2} + 45^{\circ}\right) \left(\frac{1 - e \sin \phi}{1 + e \sin \phi}\right)^{\frac{e}{2}} \right)^{u}, \qquad V = \alpha \lambda, (1)
$$

kde e, k a α jsou známé konstanty určující zobrazení.

- Výpočet kartografických šířek Š a délek D na kouli s posunutým pólem. Jedná se o pootočení sférických  $\Pi$ souřadnic tak, aby výsledné kartografické rovnoběžky v maximální míře vystihovaly protáhlý tvar území. Touto transformací souřadnic se dosáhne ve výsledku menšího zkreslení, ale rovnice pro U a V tím přestávají být vzájemně nezávislé.
- konformní zobrazení koule na kuželovou plochu. Rovnice pro výpočet polárních souřadnic o, s na  $III.$ kuželové ploše z kartografických Š, D jsou formálně obdobné rovnicím pro krok I.
- $IV$ převod polárních souřadnic  $\rho$ ,  $\varepsilon$  na pravoúhlé x, y.

Graficky je postup výpočtu přehledně znázorněn na obr. 1. Rovnice pro jednotlivé kroky jsou včetně konstant známy a převod  $\varphi$ ,  $\lambda \to x$ , y lze bez problémů provést. Problematický je však výpočet obrácený. Již z rovnic (1) je zřejmé, že pro hledání inverzních funkcí je nutné použít rozvoje v řady. Při uvažování dalších kroků (II. – IV.) se však vzhledem k nepříznivé konvergenci řad ukazuje prakticky neuskutečnitelný přímý vztah mezi x, y a φ, λ. V literatuře (např. [2], [3]) se doporučuje využít existujících tabulek dostatečně husté sítě bodů a pomocí plošné interpolace 2. stupně získat hodnoty pro mezilehlé body. Vzhledem ktomu, že tabulky jsou k dispozici v analogové (papírové) podobě, je tento postup pro hromadný výpočet nepoužitelný. Postup, který byl použit pro výpočet  $\varphi$ .  $\lambda$  je uveden v následujícím odstavci.

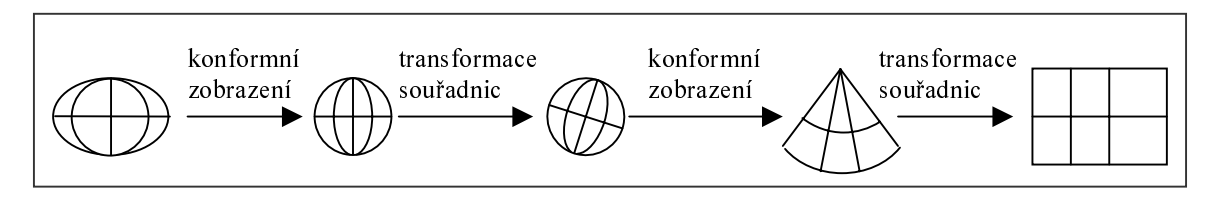

Obr. 1 Postup převodu souřadnic bodu z elipsoidu do roviny Křovákova zobrazení

Po získání elipsoidických zeměpisných souřadnic hraničních bodů bylo nutné tyto body převést do roviny ekvivalentního zobrazení. Vzhledem k tomu, že ekvivalentní zobrazení se používají převážně v geografii a uvažuje se při nich pouze plocha kulová (zobrazení z koule do roviny), bylo nutné zvolit a následně odvodit vhodné ekvivalentní zobrazení elipsoidu do roviny. Pro nejjednodušší tvary rovnic bylo zvoleno válcové zobrazení v normální poloze, které umožňuje přímý výpočet pravoúhlých souřadnic. Formálně byl opět zvolen postup elipsoid – koule – rovina, ale jednoduché vztahy válcového zobrazení umožnily přímý převod z elipsoidu do roviny. Zjednodušený postup je naznačen na obr. 2.

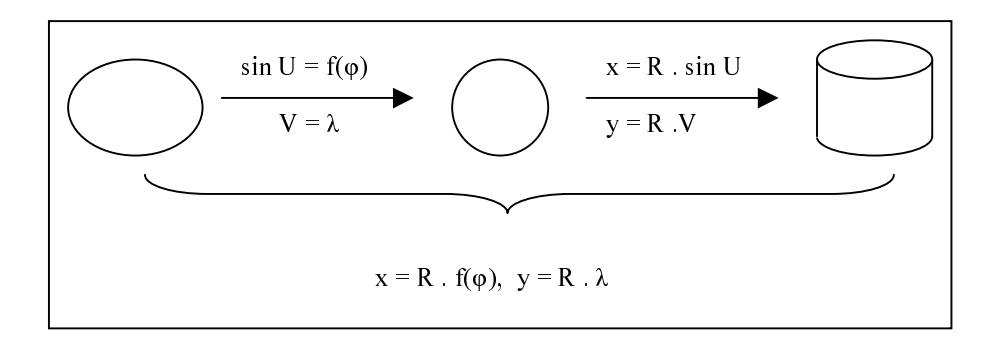

Obr. 2 Postup získání přímých vztahů ekvivalentního zobrazení elipsoidu do roviny

## Vlastní výpočet a výsledky

Při volbě metody konkrétního výpočtu byly zohledněny tři skutečnosti:

- $1<sup>1</sup>$ problematický – prakticky neuskutečnitelný – přímý převod pravoúhlých souřadnic na elipsoidické, to vylučovalo naprogramování konkrétních rovnic nebo rozvojů,
- $2<sup>1</sup>$ jediný výpočet - jednalo se o získání jednoho výsledku, postup výpočtu (program) neměl sloužit k mnohonásobnému použití. Nebylo tedy nutné hledat optimální algoritmy, které by urychlily nebo zjednodušily výpočet.
- velmi snadné a průhledné programování v Matlabu, který byl pro výpočet použit. Výhodou v tomto případě  $3<sup>1</sup>$ byly zejména maticové funkce.

Výsledkem byla metoda postupných aproximací. Pro výpočet byly použity známé vztahy  $\varphi$ ,  $\lambda \rightarrow (x, y)$  (kroky I. - IV.) s tím, že byl zvolen výchozí bod ( $\varphi_1$ ,  $\lambda_1$ ), vypočetly se pravoúhlé souřadnice (x<sub>1</sub>, y<sub>1</sub>) a ty se porovnaly s požadovanými (x, y). Z rozdílu se určil směr a délka posunu, o tento posun se opravily souřadnice výchozího bodu a tím se získaly ( $\varphi$ ,  $\lambda$ ). Tento postup se opakoval tak dlouho, až se ( $x_n$ ,  $y_n$ ) od (x, y) lišily v daných mezích. Postup byl umožněn tím, že kartografická zobrazení sice zkreslují některé veličiny (úhly, délky, plochy), ale vzájemné vztahy mezi body zůstávají zachovány – bod severně, východně ... od jiného bodu na elipsoidu je i severně, východně ... od stejného bodu na mapě. Vzhledem k tomu, že počet kroků (přiblížení) závisí na volbě výchozího bodu, byly za výchozí voleny vždy předchozí body hranice. Při výpočtu se počet kroků pohyboval mezi 6 a 12. Výhodou popsaného postupu byla i kontrola výpočtu – při hledání přímého vztahu x, y  $\rightarrow \varphi$ ,  $\lambda$  by bylo nutné provést kontrolu zpětným výpočtem.

Druhou částí výpočtu bylo řešení ekvivalentního zobrazení. Na rozdíl od první části, do které opakovaně vstupovaly souřadnice jednotlivých bodů, v druhé části jednalo o zapsání dvou rovnic. To bylo umožněno v Matlabu jednoduše definovanými funkcemi s maticemi, resp. s vektory souřadnic. Stejné výhody bylo využito i v třetí části ve výpočtu rozlohy z pravoúhlých souřadnic.

Výsledkem výpočtu jsou: souřadnice bodů hranice na elipsoidu, souřadnice bodů hranice v rovině válcového ekvivalentního zobrazení a z nich vypočtená rozloha. Vypočtené souřadnice v ekvivalentním zobrazení byly graficky znázorněny na obrázku 3, který umožňuje porovnat hranici republiky v obou uvažovaných zobrazeních. Rozdíl rozlohy je však tak malý, že neumožňuje prosté grafické srovnání. Porovnáním rozlohy určené v Křovákově zobrazení - 78 928, 43 km<sup>2</sup> a rozlohy určené v ekvivalentním zobrazení – 78 936,13 km<sup>2</sup> byl získán rozdíl 7,7 km<sup>2</sup>.

Tuto hodnotu je možné posuzovat relativně k celkové rozloze. Potom je desetina promile hodnota malá, dosvědčující vhodné vlastnosti Křovákova zobrazení, které i přes svůj konformní charakter ovlivňuje celkovou rozlohu málo. Tím ovšem nelze obecně zanedbávat vliv zobrazení na výměrv parcel v rámci ČR. Výsledný malý rozdíl je dán zejména vhodným rozložením zkreslení na území ČR, kdy zhruba na polovině území jsou opravy záporné (opravy délek od 0 do -10 cm/km) a na druhé polovině kladné (opravy délek od 0 do +14cm/km). Nelze tedy podle výsledku pro rozlohu celé republiky posuzovat její části.

Při hodnocení absolutní velikosti rozdílu zjišťujeme, že se nejedná o zanedbatelnou výměru. Porovnáním lze zjistit, že rozdíl např. odpovídá jedné obci (průměrná obec v ČR má rozlohu 12,6 km<sup>2</sup>) nebo že veškerá mnohaletá jednání při vytyčování nově vzniklé česko-slovenské hranice se v úhrnu týkala pouhých 4,5 km<sup>2</sup>[4].

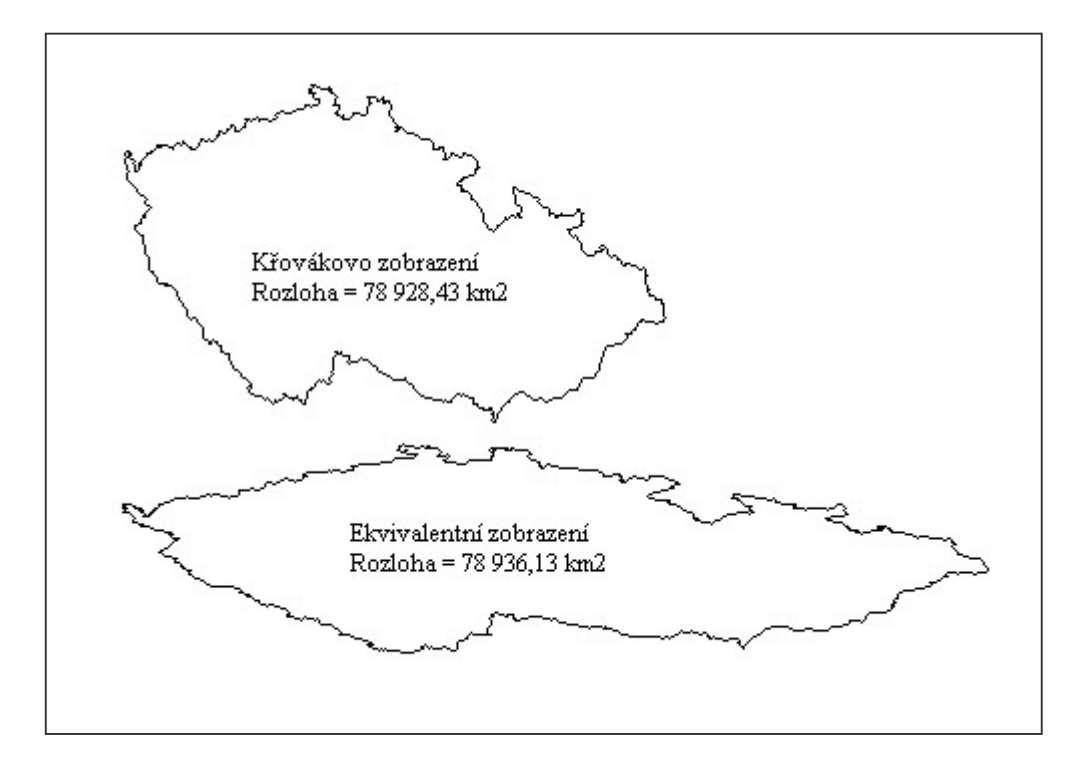

Obr. 3 Porovnání rozlohy ČR v Křovákově a ekvivalentním zobrazení

## Závěr

Výsledkem popsaného řešení není pouze výše zmiňovaný rozdíl výměr, ale i ověření použitých postupů. Možnost využít maticových operací, snadné zápisy funkcí a jednoduché programování v Matlabu umožnily zcela se vyhnout matematickému hledání inverzních funkcí.

#### Literatura

- [1] SKOŘEPA, Zdeněk DUŠEK, Radek. Řešení konformního zobrazení České republiky pomocí programu MATLAB. In Geodetický a kartografický obzor. 1997, roč. 43 (85), č. 6, s. 119 – 124. ISSN 0016-7096
- [2] BUCHAR, Petr HOJOVEC, Vladislav. Matematická kartografie 10. 1. vydání. Praha: ČVUT, 1996. 210 s. ISBN 80-01-01491-6
- [3] HAUF, Miroslav et al. Geodézie. 1. vydání. Praha: SNTL, 1982. 44 s.
- [4] HÁJEK, Oldřich. Změny hranice na česko-slovenské hranici. In Geoinformatika: sborník z XX. sjezdu ČGS 28. – 30. 8. 2002, Ústí nad Labem. Ústí nad Labem: UJEP, 2002. s. 93 – 107. ISBN 80-7044-410-X
- [5] HOJOVEC, Vladislav et al. Kartografie. 1. vydání. Praha: GKP, 1987. 660 s.
- [6] REKTORYS, Karel et al. Přehled užité matematiky. Praha: SNTL, 1963. 1136 s.
- [7] HANZL, Vlastimil. Matematická kartografie. Brno: Fakulta stavební VUT, 1997. 52 s. ISBN 80-214-0633-X

Kontakt: radek.dusek@osu.cz. o.hajek@post.cz